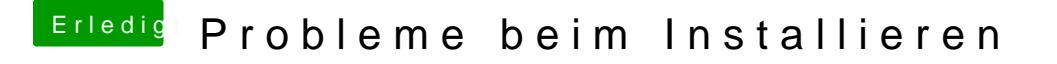

Beitrag von EdgarsZimmer vom 11. November 2017, 21:55

[@jboer](https://www.hackintosh-forum.de/index.php/User/33244-jboeren/)en

ähmm nein. Also beim Formatieren wird die ja noch angezeigt.